## How to Access Your Starfish Appointment Link

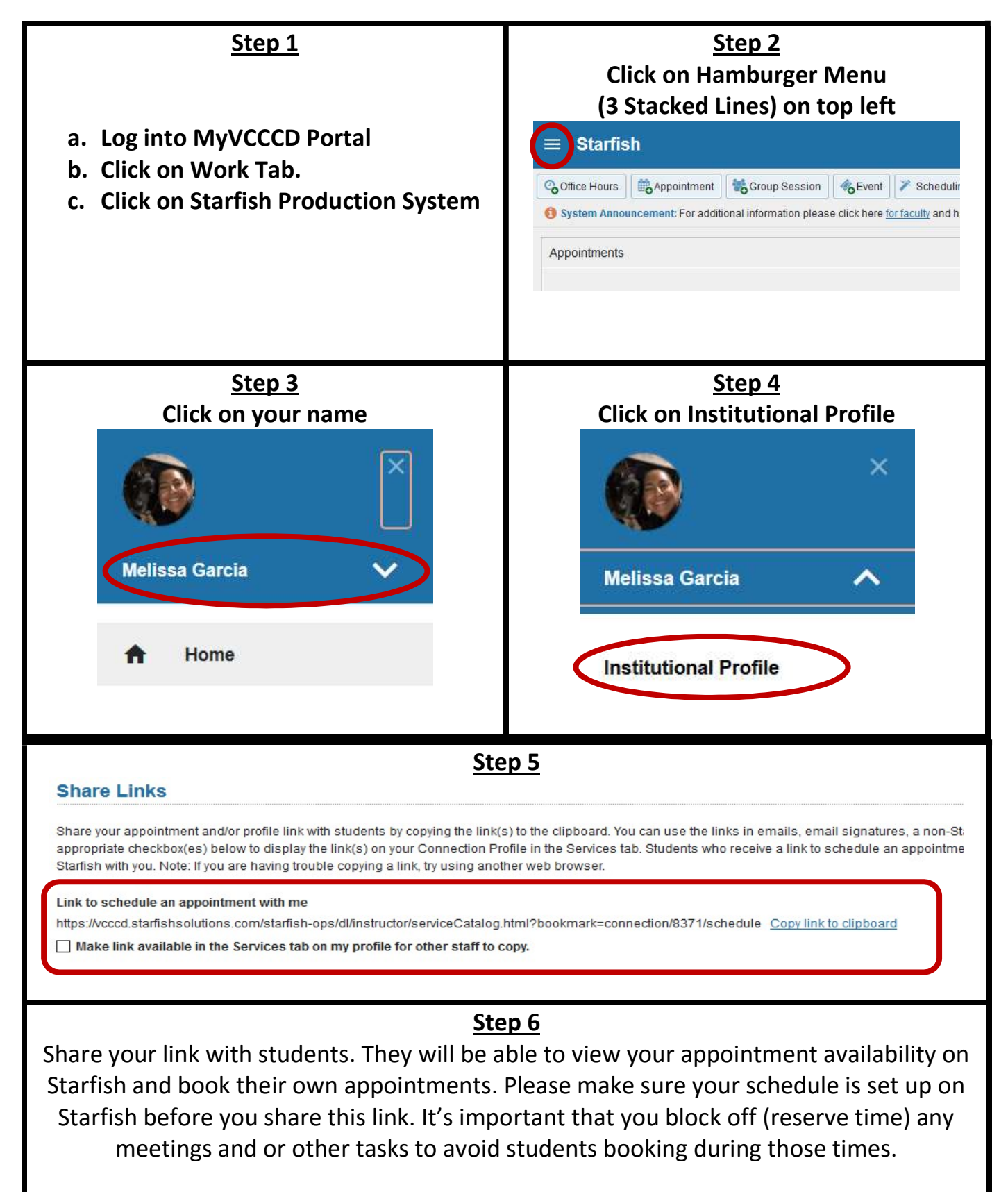